## **On Applying Program Transformation to Implement Suspension-Based Tabling in Prolog**

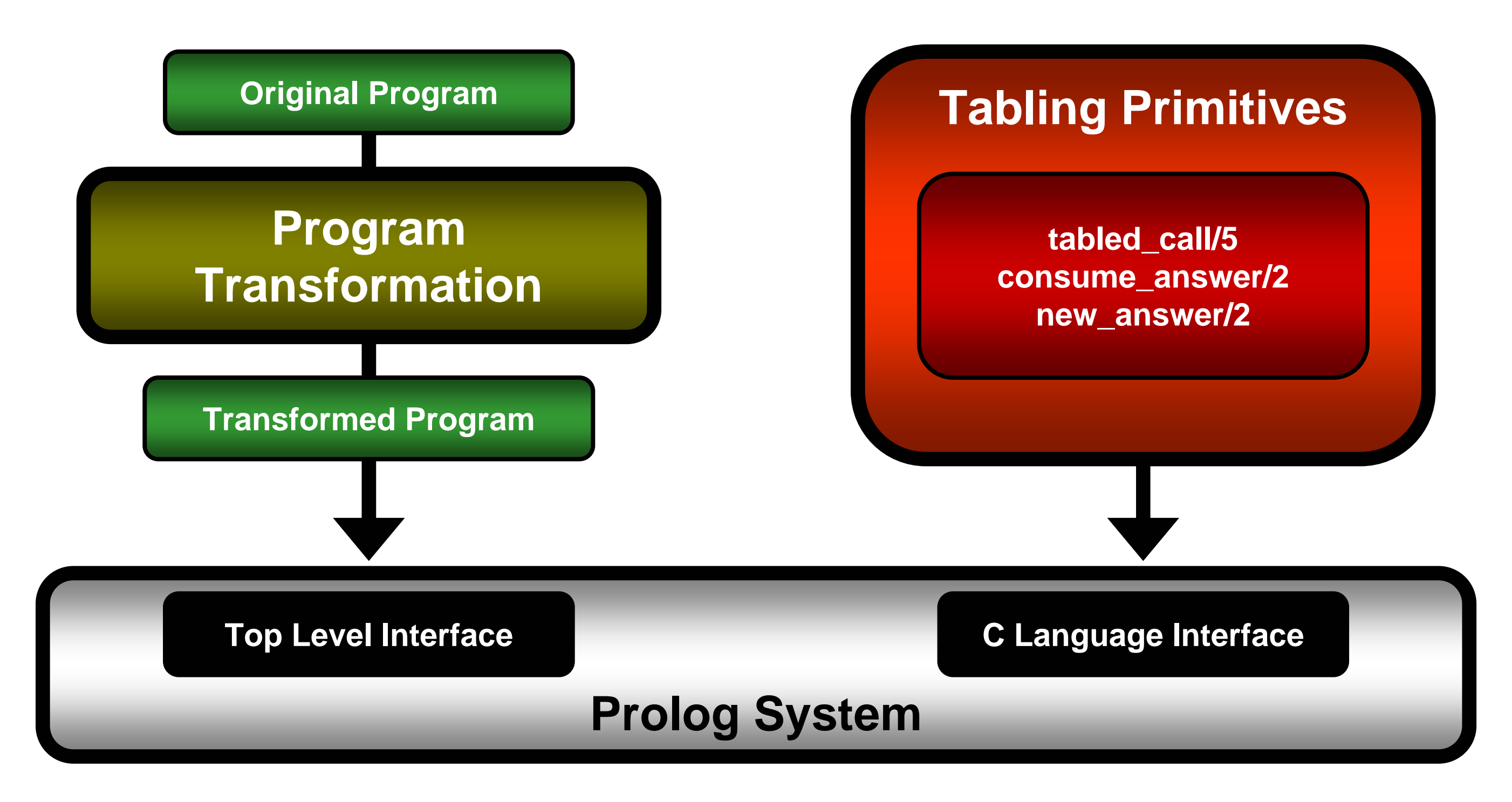

**Ricardo Rocha, Cláudio Silva and Ricardo Lopes DCC-FC & LIACC, University of Porto, Portugal**

A common approach used to include tabling support into existing Prolog systems is to modify and extend the low-level engine. Although this approach is ideal for run-time

efficiency, it is not easily portable to other Prolog systems as engine level modifications are rather complex and time consuming. A different approach is to apply source level transformations to a tabled program and then use external tabling primitives to provide direct control over the search strategy.

We propose a suspension-based tabling mechanism based on program transformation that uses the C interface of the Yap Prolog system to implement the tabling primitives. The program transformation module is fully written in Prolog. The tabling primitives module implements a local scheduling search strategy and uses tries to implement the table space. Suspension is implemented by leaving the continuation call for the current computation in the table entry corresponding to the variant call being suspended. During this process and as further new answers are found, they are stored in their tables and returned to all variant calls by calling the previously stored continuation calls.

We ran our approach against the YapTab system that implements tabling support at the low-level engine. YapTab also implements a suspension-based mechanism, uses tries to implement the table space and is implemented on top of Yap. This is thus a first and fair comparison between the approach of supporting tabling at the low-level engine and the approach of supporting tabling by applying source level transformations coupled with tabling primitives.

Overheads over the YapTab running times

```
p(X,Z) :- e(X,Z).
% transformed p/2 predicate
p(X,Z) :- tabled_call(p(X,Z),Sid,_,p0,true), consume_answer(p(X,Z),Sid).
p0(p(X,Z),Sid) :- e(X,Y), tabled_call(p(Y,Z),Sid,[X,Z,Y],p0,p1).
p1(p(Y, Z), Sid, [X, Z, Y]) :- new answer(p(X,Z),Sid).
p0(p(X, Z), Sid) :- e(X,Z), new answer(p(X, Z), Sid).
```
As expected, YapTab outperformed our mechanism in all programs tested. Best performance was achieved for left recursive tabled predicates with the recursive clause first, with an average overhead between 2 and 3. The results obtained suggested that there is a cost in the execution time that is proportional to the number of redundant answers, variant calls and continuation calls executed during an evaluation. In particular, the number of continuation calls seems to be the most relevant factor that contributes to this cost because continuation calls are not compiled, they are constructed and called in run-time using the C language interface.

Considering that Yap and YapTab are two of the fastest Prolog and tabling engines currently available, the results obtained are very interesting and very promising. We thus argue that our approach is a good alternative to incorporate tabling into any Prolog system. It requires neither advanced knowledge of the implementation details of tabling nor time consuming or complex modifications to the low-level engine. Moreover, both source level transformations and tabling primitives can be easily ported to other Prolog systems with a C language interface. Currently, we have already a port of our implementation running as a module of the Ciao Prolog system.

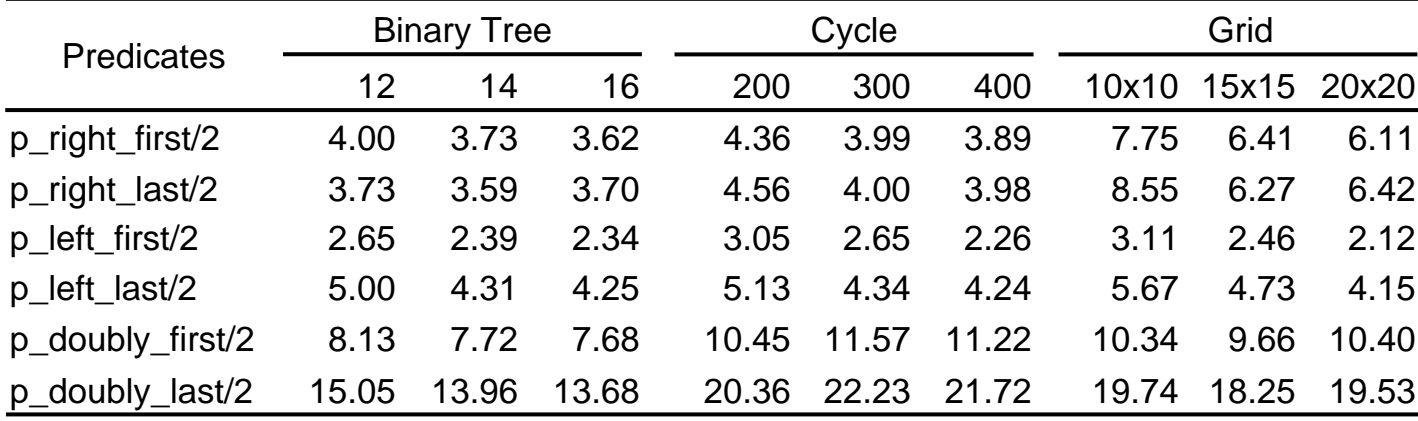

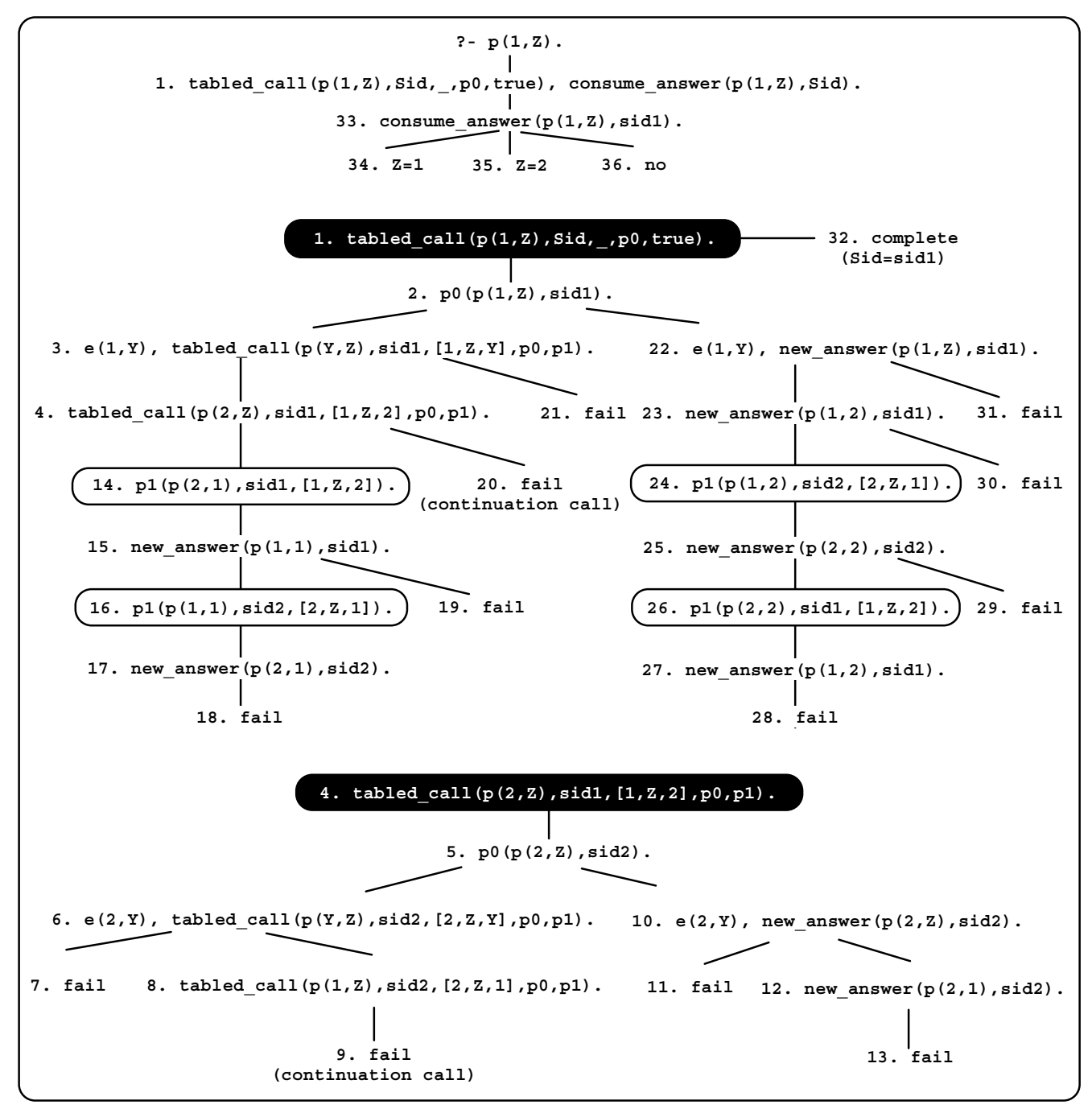

**% original p/2 tabled predicate p(X,Z) :- e(X,Y), p(Y,Z).**

**e(1,2). e(2,1).**

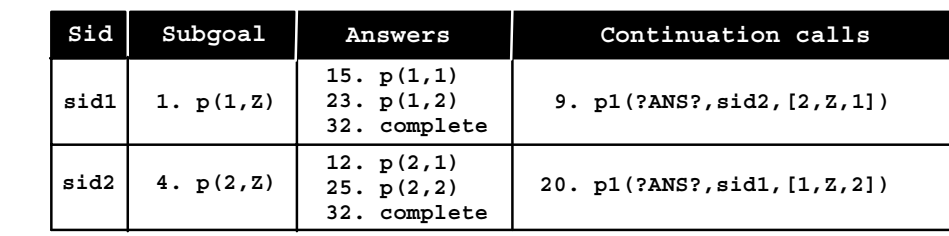